## **智行理财网** Bitget交易所官网如何登录呢

 虚拟货币交易平台是投资虚拟数字货币的主要途径之一。虚拟货币交易平台提供 了虚拟数字货币的买卖服务,投资者可以通过平台购买虚拟数字货币,也可以在平 台上将其出售。虚拟货币交易平台通常提供多种虚拟数字货币的交易对,投资者可 以根据市场情况选择不同的交易对进行交易。目前,主流的交易平台很多,比如Bit get、Binance等。下面以Bitget为例,介绍一下Bitget交易所官网如何登录。

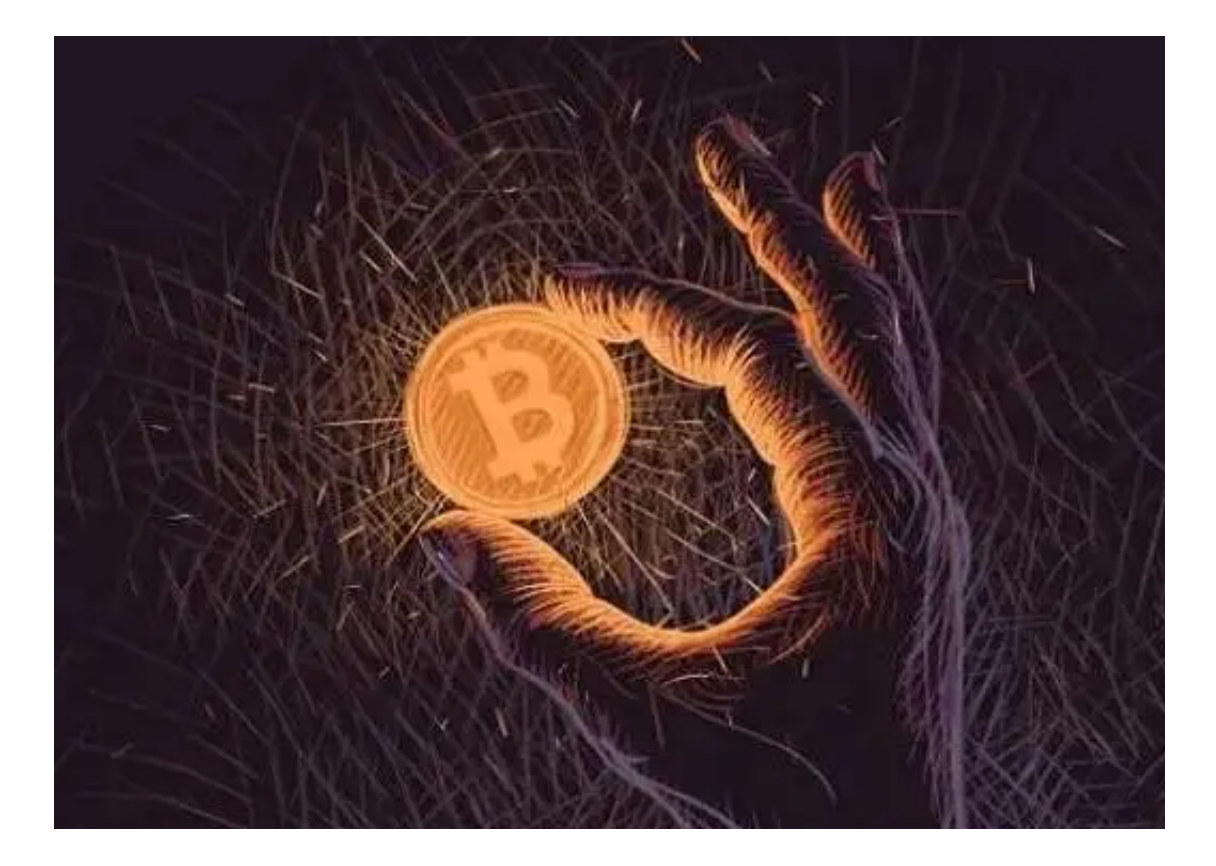

要登录Bitget交易所官网,可以按照以下步骤进行:

打开Bitget交易所官网, 网址为https://www.bitget.com。点击页面右上角的" 登录"按钮,进入登录页面。在登录页面中,输入个人的手机号码或邮箱地址和密 码,然后点击"登录"按钮。如果忘记了密码,可以点击"忘记密码"链接,按照 页面提示进行密码找回。

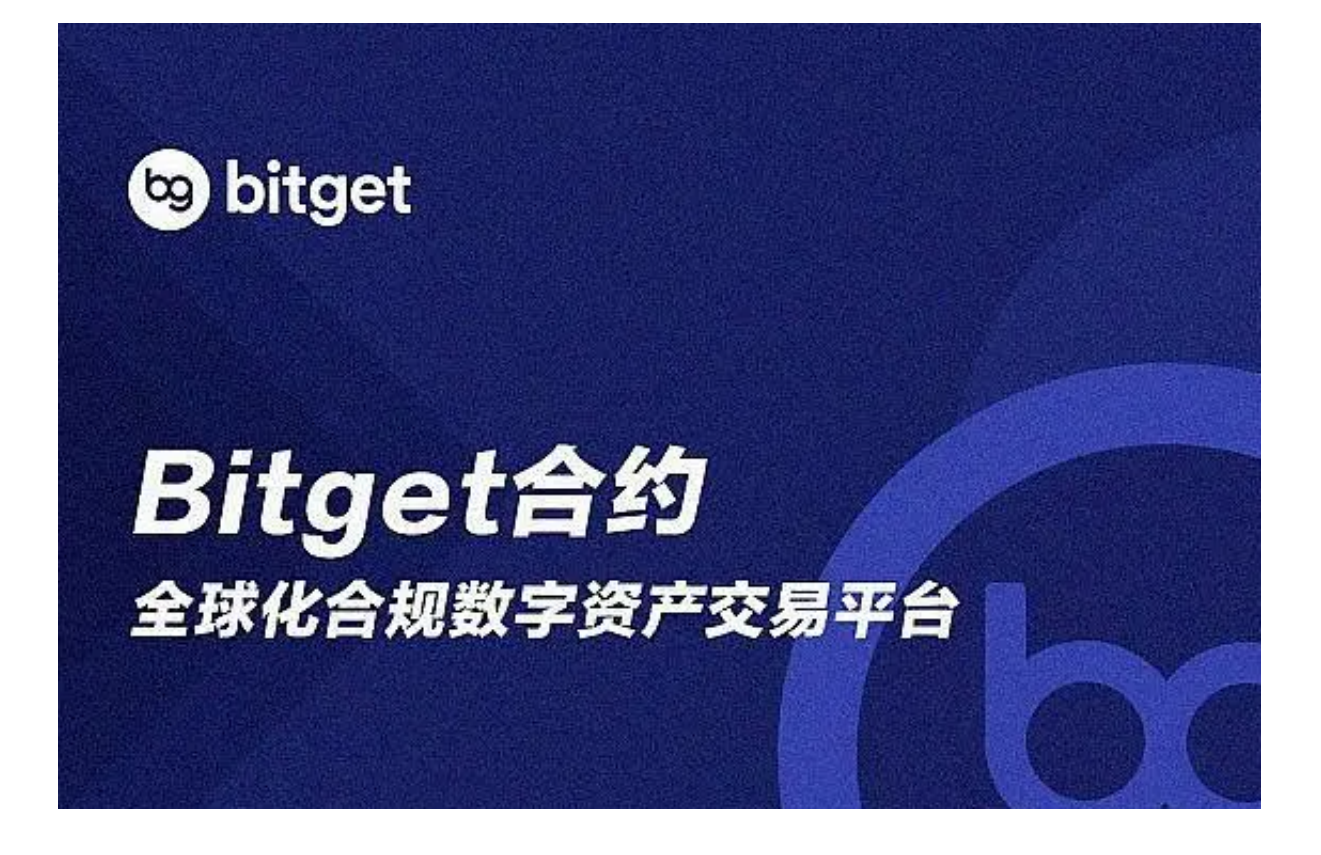

如果还没有注册Bitget账户,可以点击"注册"按钮,具体注册方法如下:

1. 打开Bitget网站 : https://www.bitget.com,点击【注册】。

 2. 选择注册方式【邮箱注册】【手机注册】。您可以使用您的电子邮件地址或电 话号码进行注册。

3. 输入您的电子邮件地址/电话号码。 之后, 为您的帐户创建一个安全密码。

笔记:

- 您的密码必须至少包含8个字符,包括1个大写字母、1个数字和1个特殊字符。

4. 在点击[注册]之前阅读并同意使用条款。

5. 完成安全验证。

6. 输入邮箱/短信验证码,点击【完成注册】。

需要注意的是,为了保护账户安全,建议设置复杂的密码,同时,如果您在登录B

itget交易所官网时遇到问题,可以联系Bitget平台的客服人员,寻求帮助。

Bitget交易所介绍

Bitget交易所是一家数字货币交易平台,成立于2018年,总部位于新加坡。Bitge t交易所提供多种数字货币交易服务,包括现货交易、杠杆交易、期货交易等。Bitg et交易所的特点如下:

 安全可靠:Bitget交易所采用多重安全措施,包括SSL加密、多重签名等,保障用 户账户和资产安全。

 交易品种丰富:Bitget交易所支持多种数字货币交易,包括比特币、以太坊、莱特 币、比特现金等。

交易费用低:Bitget交易所的交易费用相对较低,包括交易手续费、提现费用等。

 交易平台友好:Bitget交易所的交易平台界面友好,操作简单,适合新手和有经验 的数字货币交易者使用。

 客户服务优质:Bitget交易所提供24小时在线客服支持,客服人员专业、及时、 友好。